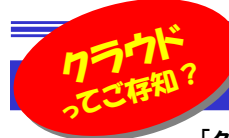

# オンラインストレージで"クラウドサービス"を体験!

 「クラウドサービス」をご存知ですか?ネットで検索すると「クラウドコンピューティングによって提供されるサービスの総称」と出てきます が、「インターネット経由で提供される様々なサービス」と言うことです。代表的なものとして、また簡単に利用できるサービスとして「オンラインストレージ」があります。今回は「オンラインストレージ」についてご説明いたします。たくさんのサービスの中からご自分にあったサービスを見つけ、利用してください。

### いつでも、どこでも

「**オンラインストレージ**」とは?ネットワーク上に自分専用のハードディスクがあり、インターネット経由でファイルを 出し入れしたり、共有できるサービスです。現在いくつものオンラインストレージサービスがあり、無料のものから右料のもの、ネットワーク上で編集まで可能なサービスまであります。オンラインストレージのメリットとして・・・ メリット1 ネット環境のある場所であれば、いつでもどこでもファイルにアクセスできます。 メリット2 動画など容量の大きなデータも、ネット上に保存することで、自分のPCの容量を気にしなくてもいい。メリット3 PCが壊れてしまった場合でも、ネット上のデータは、別のPCから簡単に取り出すことができる。他にもメリットはありますが、これだけでも使ってみる価値があると思いませんか?

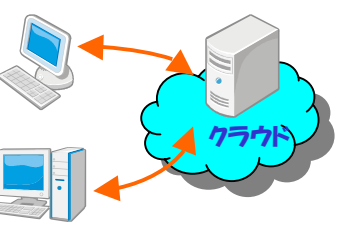

## 「ファイル共有」の便利な活用法

「オンラインストレージ」には様々なサービス、利用方法がありますが、まず第1歩として「**ファイル共有**」について、その活用術の一例をご紹介します。

### ◆ビジネスシーン(出先でも安心)

 明日から取引先へ出張。こんな時にあなたは取引 先へ渡す資料や、プレゼンに使用する資料の整理 をしたり、資料を入れた重たいかばんを持っていっていませんか?

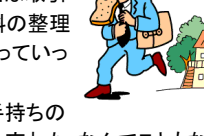

こんな場合に**ファイル共有を活用**すると、手持ちの

 資料を減らすことができ、「資料を無くした、忘れた」なんてこともなくなります。**あなたは資料を「ファイル共有スペース」に置くだけ**で良いので す。これだけで出張先から簡単に取り出すことができるのです。 資料を整理する時間がない場合は、とりあえず「ファイル共有スペー ス」へアップし、自宅や出張先で整理したり、直したい部分があった場合は編集もできますので、誤字脱字のある資料を見せて恥ずかしい

思いをすることも減ります。 また、「資料を忘れた」なんて場合、 会社に電話し資料をアップしてもらうだけで良いのです。

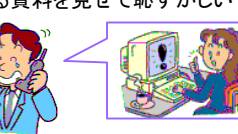

さて、無事プレゼンも終了し帰ることとなりました。打ち合わせ内容の 議事録や、取引先で作成・取り受けたExcelやWordなど大事な資料、これらもアップするだけ。**USBメモリのように紛失する心配もなく**、持 ち帰ることができるのです。

このように、出張の多い方や、外での営業をされている方は「営業・プ レゼン資料の持ち運び」として、「説明書や知識のマイ図書館」として活 用でき、いつでもどこでも最高の営業をする手助けとなることでしょう。 そして将来的には、手ぶらで出張や営業なんてこともあるかもしれません。

## ◆プライベートシーン(携帯電話を利用しよう)

 バーベキュー大会。準備するものを全て覚えきれないため、メモにリ ストアップ。毎回同じことをメモしたり、メモ自体を忘れてしまったり、複 数で買出ししている場合は、どれを買ったか、いくら使ったかなど、大変だと思います。

そんな時は**事前に買出しメモを「ファイル共有」**しておけば、携帯電話 から簡単に参照できます。複数のグループで買出しする場合も、全員が見ることができるので、分担して探すことができます。

さらに、外で買出しをしていると、ふとした時に「仕事の良いアイデア が思いついた」、「気になるものを発見した」「後で調べてみたいな」なんて時には、すぐに**メモや写真をとり、共有スペースにアップ**しておけ ば、家に帰ってから見たり調べたりできとても便利です。 他にもレシートをスキャンし、アップして後から計算し、全員で割り勘したり、バーベキューの思い出写真を全員に配布したりできます。

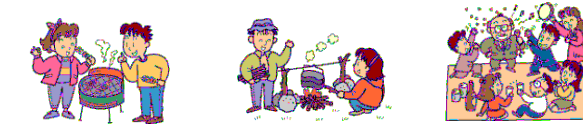

このように事前に買出しメモや、PCで調べた内容をメモして「ファイル共有スペース」に置いておくことで、**外出先ですぐに取り出したり、アイ** デアや情報、写真を取り込むこともできます。

年に数回の作業の説明書や、毎回同じ準備するもののリストなどを 常時置いておけば、いちいち思い出したり、考えたりする必要もありません。**スムーズに「デキル大人」を目指して**ぜひ活用してみてください。

# こんな人にはこんなサービスを

「オンラインストレージ」には、いろいろな活用の仕方があります。目的 別にサービスを使い分けたり、サービスを選択しましょう。

#### ■大容量ファイルを送りたい!

**容量が大きくメールに添付できない。**こんな時はファイルをアップロー ド。相手にダウンロードしてもらうサービスが便利。ファイルの受け渡しや、ファイルの一時的な保存の場合は、**Firestorage、 宅ふぁいる** 便、cocoaギガストレージなどがおすすめです。

#### ■大事なデータのバックアップ

 容量が大きく、かつこまめにバックアップを取っておきたい。そんな場 合は大容量の利用ができ、ドラッグ&ドロップで簡単にアップロード、セキュリティ面もしっかりしたサービスが便利。 cocoaギガストレージ、 SkyDrive、Dropboxなどがおすすめです。

#### ■ファイル・フォルダを何人かで使う~共有~

 1つのファイルを何人かに見せたい、また何人かで利用したいといった場合、ファイルの共有が可能なサービスが便利。 **cocoaギガストレー** ジ、SkyDrive、Googleドキュメントなどがおすすめです。

#### ■自分の作品は皆に鑑賞してもらいたい~公開~

自分の作った作品や、デジカメで捉えた傑作を**たくさんの人に見ても らいたい**。そういう場合はファイル・フォルダの「公開」が可能なサービ スが便利です。「共有」との違いは、相手を限定せずに広く公開できる点にあります。Photobucket、SkyDriveなどがおすすめ。

### ■スマートフォンで使いたい

**出先で簡単に参照したい**。便利な機能をスマートフォンで簡単に利用 したい。そんな人には <mark>DropBox、Evernote、SugarSync</mark>がおす<br><sup>ナル</sup>で<sup>ナ</sup> すめです。

オンラインストレージの注意点として、突然サービスが終了したり、無**料のサービスが有料になる**ことや、何らかの事故により、アップして あった**データが消失してしまった**ということも100%無いとはいえま せん。やはり重要なデータ、ファイルは別の場所にバックアップしたり、CDやDVDなどのメディアにコピーしておいた方がよいでしょう。とは 言え、便利なこのサービスを、使わない手はありません。重要度や 用途によって使い分けるなど、少し注意して使えば危険性も回避できますので、この機会に是非ご利用してみてはいかがでしょうか。

## 開発室から

 130万画素のデジカメを下取に出して、9年ぶりにコンパクトデジ カメを買いました。チョッとしたスナップ写真にと思い、事前に機種を調査して買ったのですが、使ってみて驚き!動画撮影、パノラマ撮 影、手ブレ補正など至れり尽くせりの機能の中で、一番重宝してい るのがGPS機能。いろんなところで撮影して、あとでコレは何処だったっけ?と言うことがなくなりました。9年の進化はすごい! ന